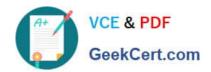

# PDII<sup>Q&As</sup>

Salesforce Certification for Platform Developer II

# Pass Salesforce PDII Exam with 100% Guarantee

Free Download Real Questions & Answers PDF and VCE file from:

https://www.geekcert.com/pdii.html

100% Passing Guarantee 100% Money Back Assurance

Following Questions and Answers are all new published by Salesforce
Official Exam Center

- Instant Download After Purchase
- 100% Money Back Guarantee
- 365 Days Free Update
- 800,000+ Satisfied Customers

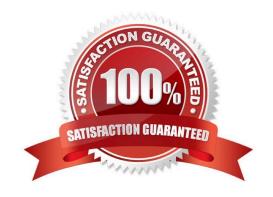

# https://www.geekcert.com/pdii.html 2024 Latest geekcert PDII PDF and VCE dumps Download

#### **QUESTION 1**

```
@isTest
static void testUpdateSuccess() {
   Account acct = new Account(Name = 'test');
   insert acct;

// Add code here

extension.inputValue = 'test';
   PageReference pageRef = extension.update();
   System.assertNotEquals(null, pageRef);
}
```

What should be added to the setup, in the location indicated, for the unit test above to create the controller extension for the test?

- A. AccountControllerExt extension = new AccountControllerExt(acct);
- B. ApexPages.StandardController sc = new ApexPages.StandardController(acct.Id); AccountControllerExt extension = new AccountControllerExt(sc);
- C. ApexPages.StandardController sc = new ApexPages.StandardController(acct); AccountControllerExt extension = new AccountControllerExt(sc);
- D. AccountControllerExt extension = new AccountControllerExt(acct.Id);

Correct Answer: C

#### **QUESTION 2**

What is a benefit of JavaScript remoting over Visualforce Remote Objects?

- A. Supports complex server-side application logic
- B. Does not require any JavaScript code
- C. Does not require any Apex code
- D. Allows for specified re-render targets

Correct Answer: A

Either remote object or @remoteAction requires a JS callback,promise, asyncandawait function to parse the JSON result from back-End to client side. For example, you can easily construct a wrapper class using @remoteAction in Apex where information from multiple queries or proxy variables can be brought together. For remote object you will need JS to do "promise.all" in order to cover that kind of wrapper in Apex, which will be very complex and hard to read

# VCE & PDF GeekCert.com

# https://www.geekcert.com/pdii.html 2024 Latest geekcert PDII PDF and VCE dumps Download

### **QUESTION 3**

A developer is writing a complex application involving triggers, workflow rules, Apex classes, and processes. The developer needs to carefully consider the order of execution when developing the application.

| 1. ·                                               |
|----------------------------------------------------|
| Before Triggers                                    |
| 2.                                                 |
| After Triggers                                     |
| 3.                                                 |
| Post commit logic such as sending email            |
| 4.                                                 |
| DML committed to the database                      |
| 5.                                                 |
| Workflow rules                                     |
| 6.                                                 |
| Roll-up summary calculations                       |
| In what order do the following operations execute? |
| A. 1,2,5,6,4,3                                     |
| B. 1,5,6,2,4,3                                     |
| C. 1,2,4,5,6,3                                     |
| D. 1,6,5,2,4,3                                     |
| Correct Answer: A                                  |
|                                                    |

#### **QUESTION 4**

Which statement is true regarding savepoints?

- A. Savepoints are not limited by DML statement governor limits
- B. You can roll back to any savepoint variable created In any order
- C. Static variables are not reverted during a rollback.
- D. Reference to savepoints can cross trigger invocations.

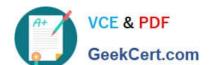

# https://www.geekcert.com/pdii.html 2024 Latest geekcert PDII PDF and VCE dumps Download

Correct Answer: C

#### **QUESTION 5**

Which three approaches should a developer implement to obtain the best performance for data retrieval when building a Lightning web component? (Choose three.)

- A. Use (Cacheable=true) whenever possible.
- B. Use the Lightning Data Service.
- C. Use layoutTypes: [`Full\\'] to display a set of fields.
- D. Use lazy load for occasionally accessed data.
- E. Use getRecordUi to obtain metadata.

Correct Answer: ABE

**PDII PDF Dumps** 

**PDII VCE Dumps** 

PDII Braindumps